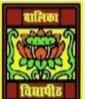

# <u>VIDYA BHAWAN BALIKA VIDYAPITH ,LAKHISARAI</u>

#### **INFORMATION TECHNOLOGY FOR CLASS 12**

(Study materials based on N.C.E.R.T)

RAUSHAN DEEP DATE:-14.07.2020(TUESDAY)

## **Unit - 3: Fundamentals of Java Programming**

I told you previous class, what is variables and types of variables. Now today I discuss about Data type in java, how many types of Data type and his storage.

Data Types in Java:- Data types classify different values to be stored in the variable. In Java, there are two types of Data types.

- **❖** Primitive Data Types
- **❖** Non-Primitive Data Types

Primitive Data Types: - Primitive Data Types are predefined and available with in the Java language. Primitive values do not share state with other primitive values.

There are 8 primitive types: byte, short, int, long, char, float, double, and Boolean

Integer data types :- byte (1 byte) short (2bytes) int (4
bytes) long (8 bytes)

Floating Data types :- float (4 byte) double (8 byte)

Logical Data Types : - Boolean (I byte) (true/ false)

## **Java Data Types**

| Data Type | Default Value | Default size |
|-----------|---------------|--------------|
| Byte      | 0             | 1byte        |
| Short     | 0             | 2bytes       |
| Int       | 0             | 4 bytes      |
| Long      | 0L            | 8 Bytes      |
| Float     | 0.0f          | 8 Bytes      |
| Double    | 0.0d          | 8 Bytes      |
| Boolean   | False         | 1bit         |
| Char      | '\u0000'      | 2 bytes      |

## **Points to remember:**

- ❖ All numeric data types are signed(+/-)
- ❖ The size of data types remain the same on all platforms (standardized)

Char data type in java is 2 bytes because it uses UNICODE character set. By virtue of it, Java supports. UNICODE is a character set which covers all known scripts and language in the world

#### **Java Variable Type Conversion & Type Casting**

A variable of one type can receive the value of another type. Here there are 2 cases

**Case 1:-** Variable of similar capacity is be assigned to another variable of bigger capacity.

This process is automatic, and non-explicit is known as *conversion*.

Case-2: Variable of larger capacity is be assigned to another variable of smaller capacity

In such cases, you have to explicitly specify the **type cast operator. This process is known** as **Type casting.** 

RAUSHAN DEEP

PGT (IT)
14.07.20XX